## **Snelstart**

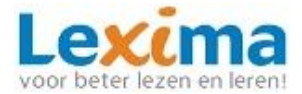

## **Web2Speech versie 2.0**

## **Gebruik Web2Speech voor het voorlezen van websites**

De Web2Speech Chrome extensie waarmee websites kunnen worden voorgelezen en samengevat. Deze Chrome extensie installeer je heel eenvoudig op elke Chrome browser die extensies ondersteunt (Windows/MAC/Chromebook). Deze is te gebruiken voor webpagina's, Google Docs en Gmail.

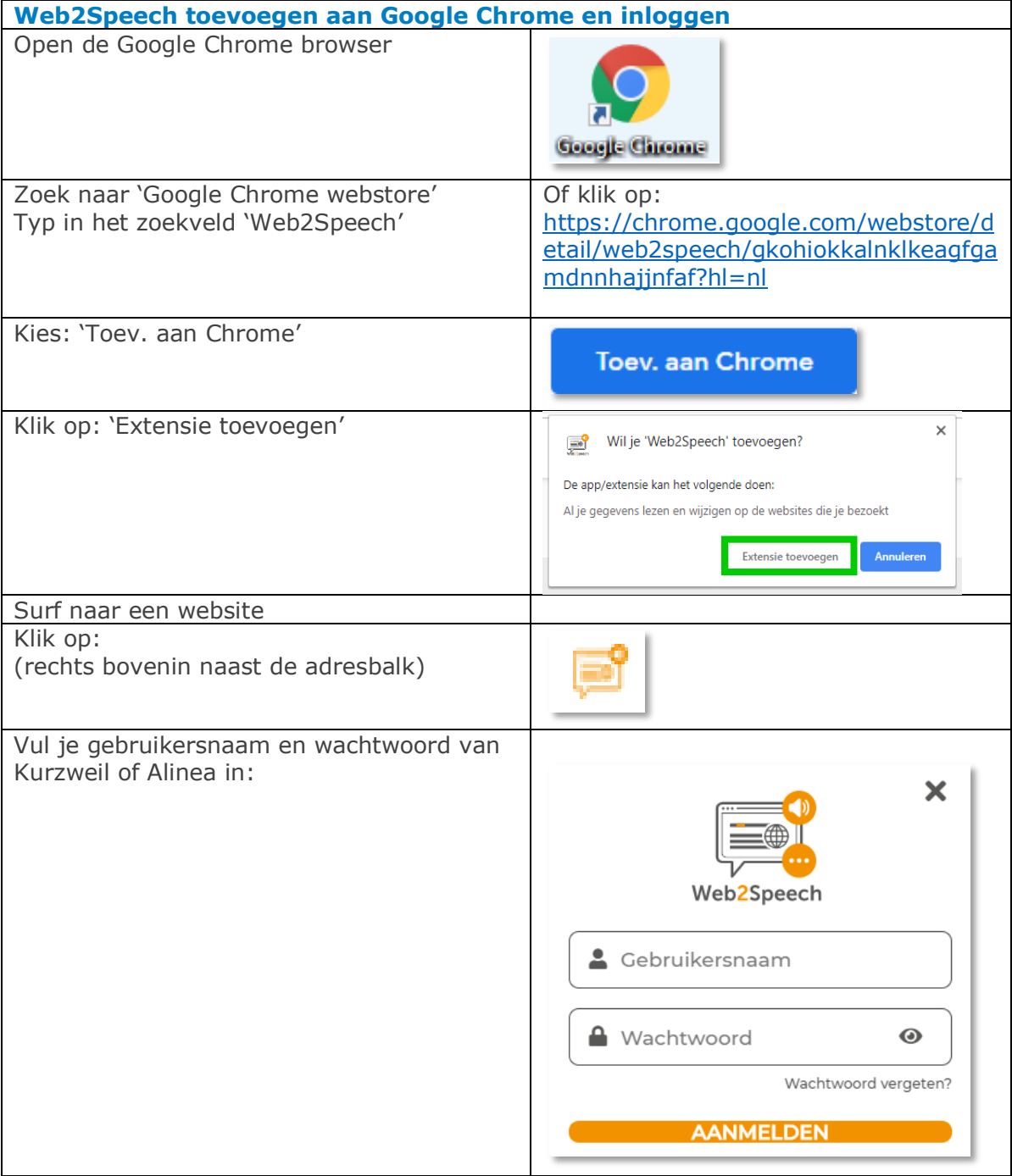

Snelstart

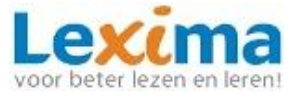

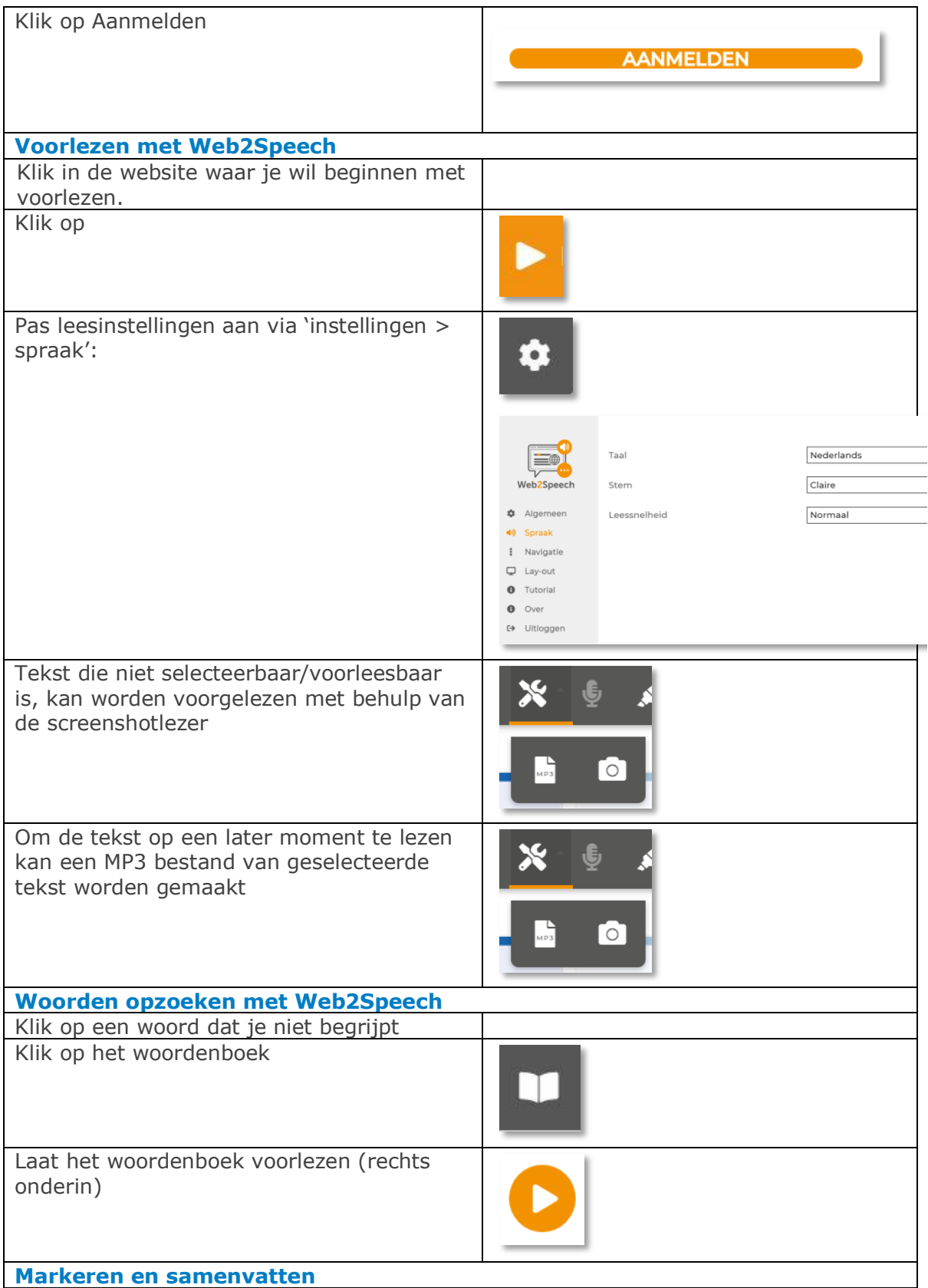

## Snelstart

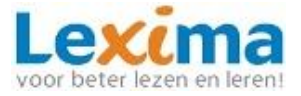

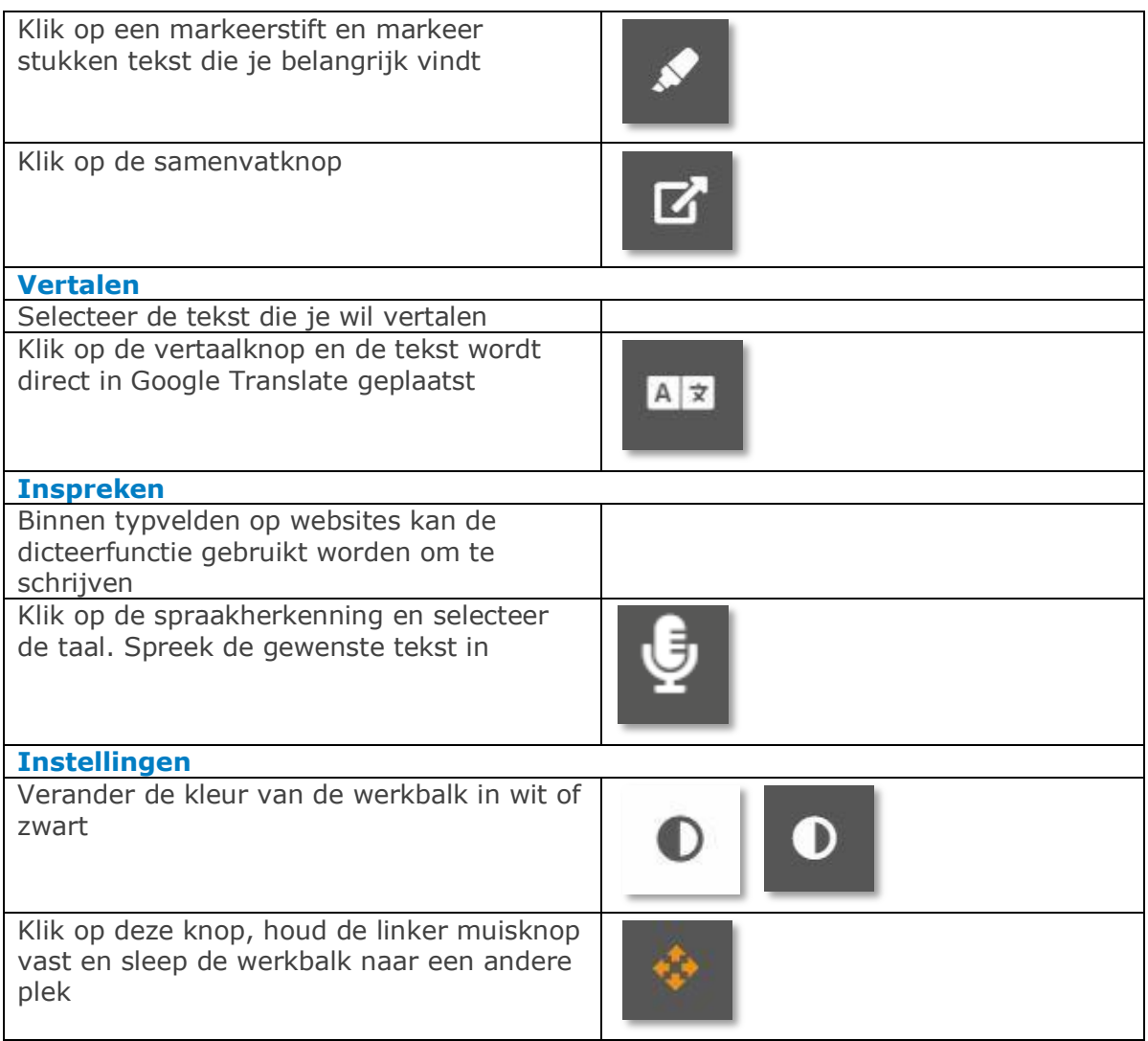